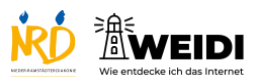

Tablet Experte: Haltedauer

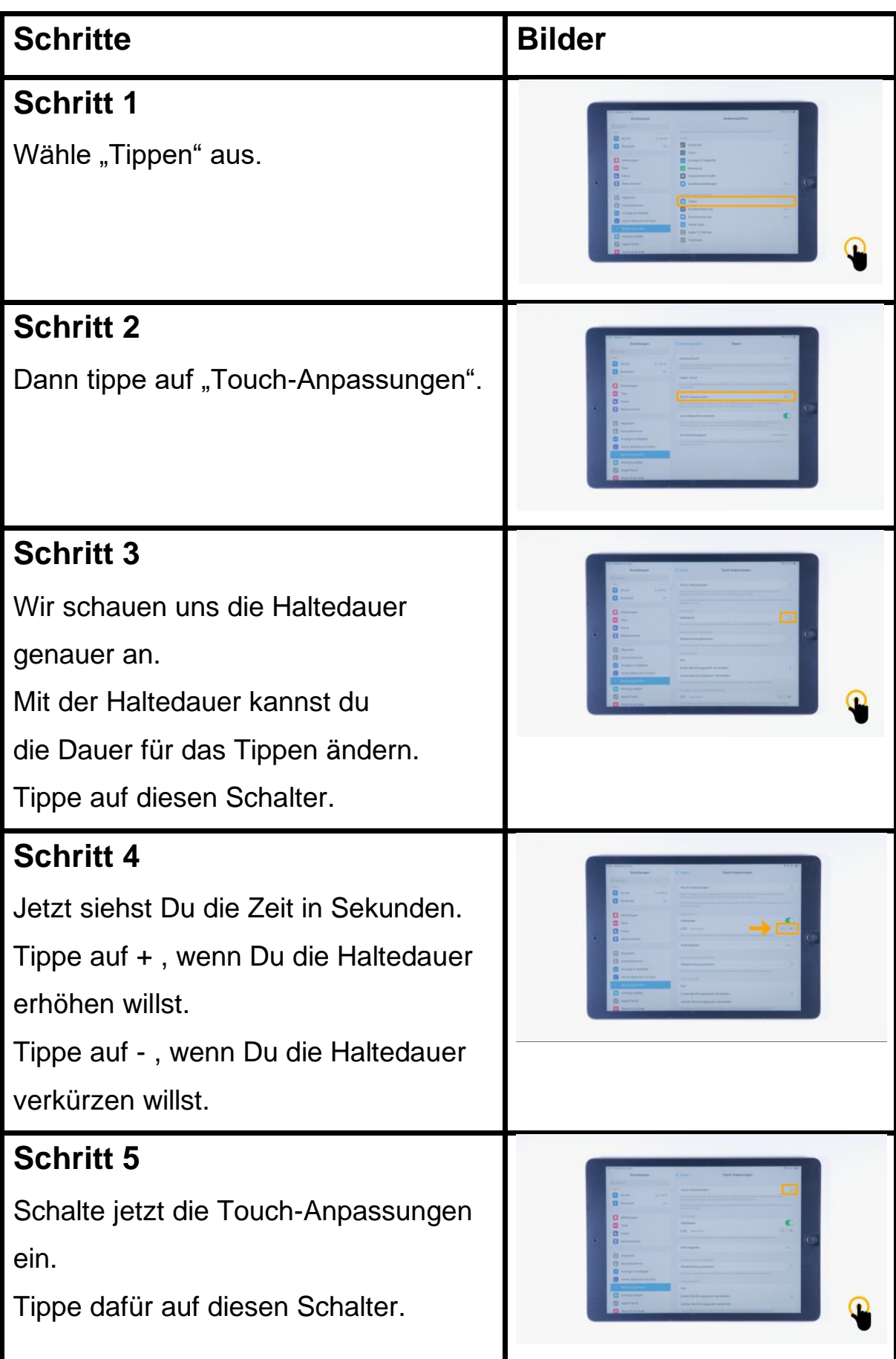

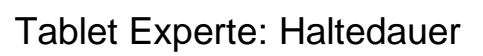

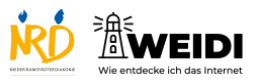

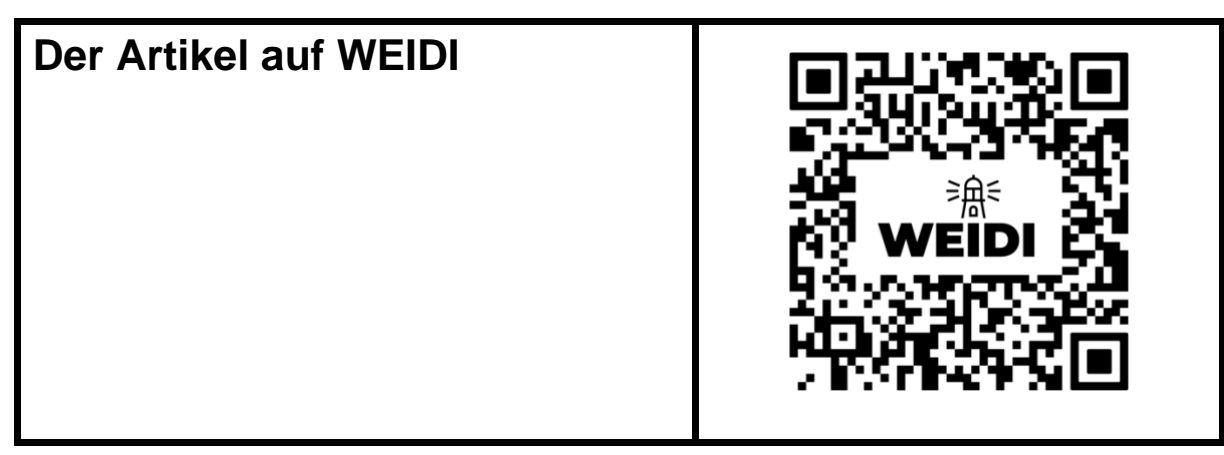